## SAP ABAP table TRCL {ABAP/4 program classes}

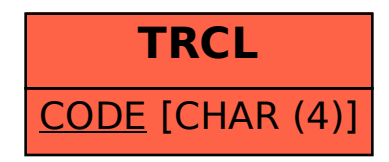